## **CS 1173: Vector indexing (HW5) Fall 2012**

Fasting blood sugar (FBS) is a test to measure the amount of glucose in the blood after a 12 hour fast. Values under 100 mg/dl are considered normal. Values between 100 mg/dl and 126 mg/dl indicate a pre-diabetic condition. The following data set measured

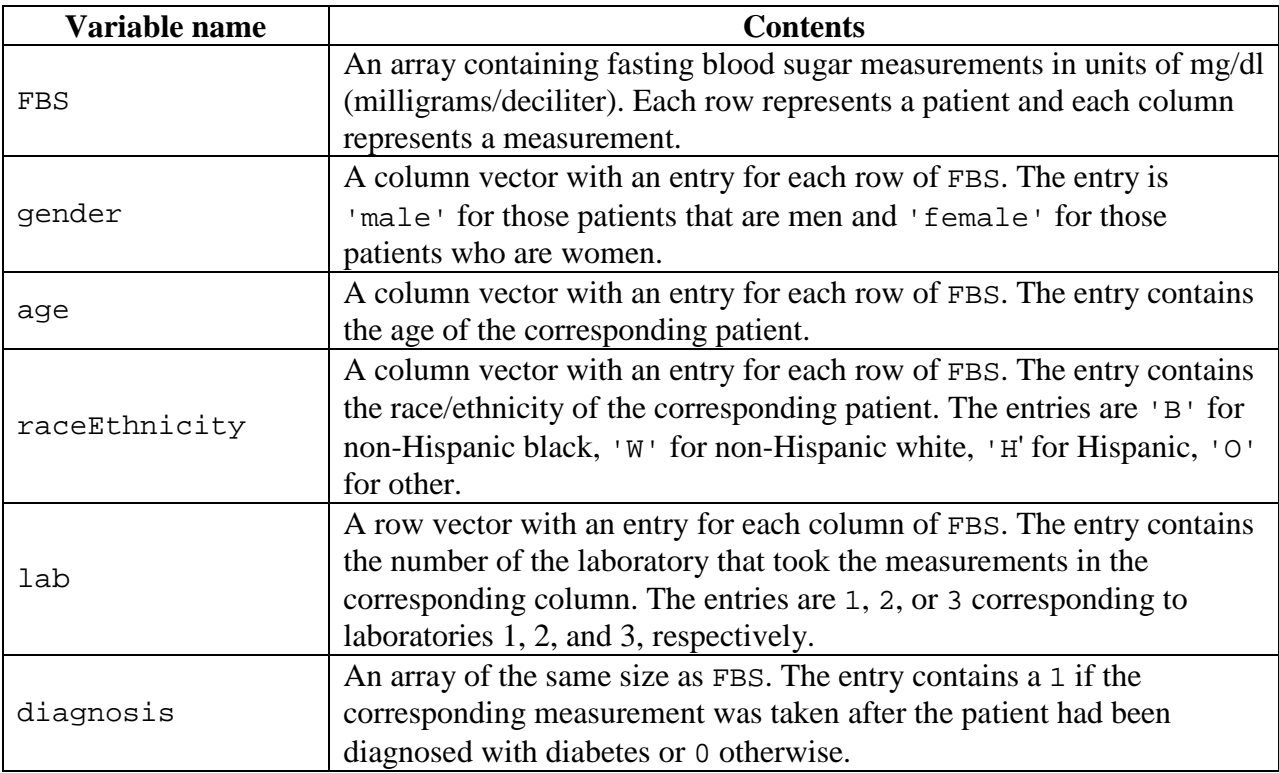

1. Suppose there are 100 patients and each patient has 20 tests. Draw a picture of the FBS array and the gender vector. Indicate the size and meaning of the rows and columns of the two variables. Also state the correspondence between the two variables.

2. Write MATLAB code to find the total number FBS measurements that were normal.

3. Write MATLAB code to find the number of women in the cohort.

4. Write MATLAB code to find the number of measurements made by laboratory 1.

5. Write MATLAB code to find the number of Hispanic men in the study.

6. Write MATLAB code to find the number of white men who are 50 and over in the study.

7. Write MATLAB code to extract an array containing only the FBSs from laboratory 2.

8. Write MATLAB code to extract an array containing only the FBSs from women patients between ages of 45 and 65 (inclusive).

9. Write MATLAB code to find the maximum FBS measurement that occurred in patients under the age of 65.

10. Write MATLAB code to find the number of patients who had at least one FBS measurement above the normal range, but had no measurements above the pre-diabetic range.